### УТВЪРДИЛ

Директор:……………………..

(Име, фамилия, подпис)

## ПРИМЕРНО ГОДИШНО ТЕМАТИЧНО РАЗПРЕДЕЛЕНИЕ

# по учебен предмет "Информационни технологии" за V клас

# **с използване на учебното помагало "Информационни технологии за 5. клас" на изд. Изкуства**

### **ПЪРВИ УЧЕБЕН СРОК**

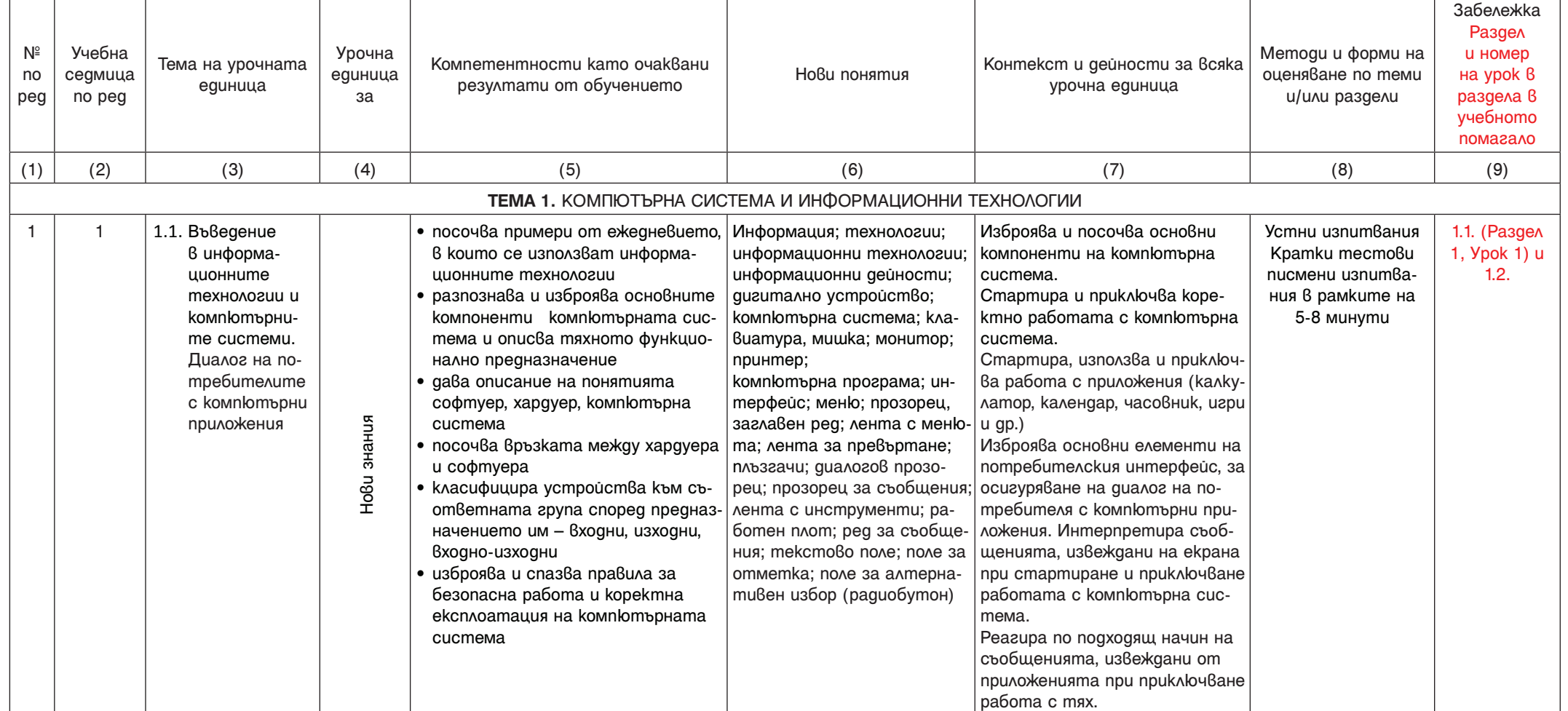

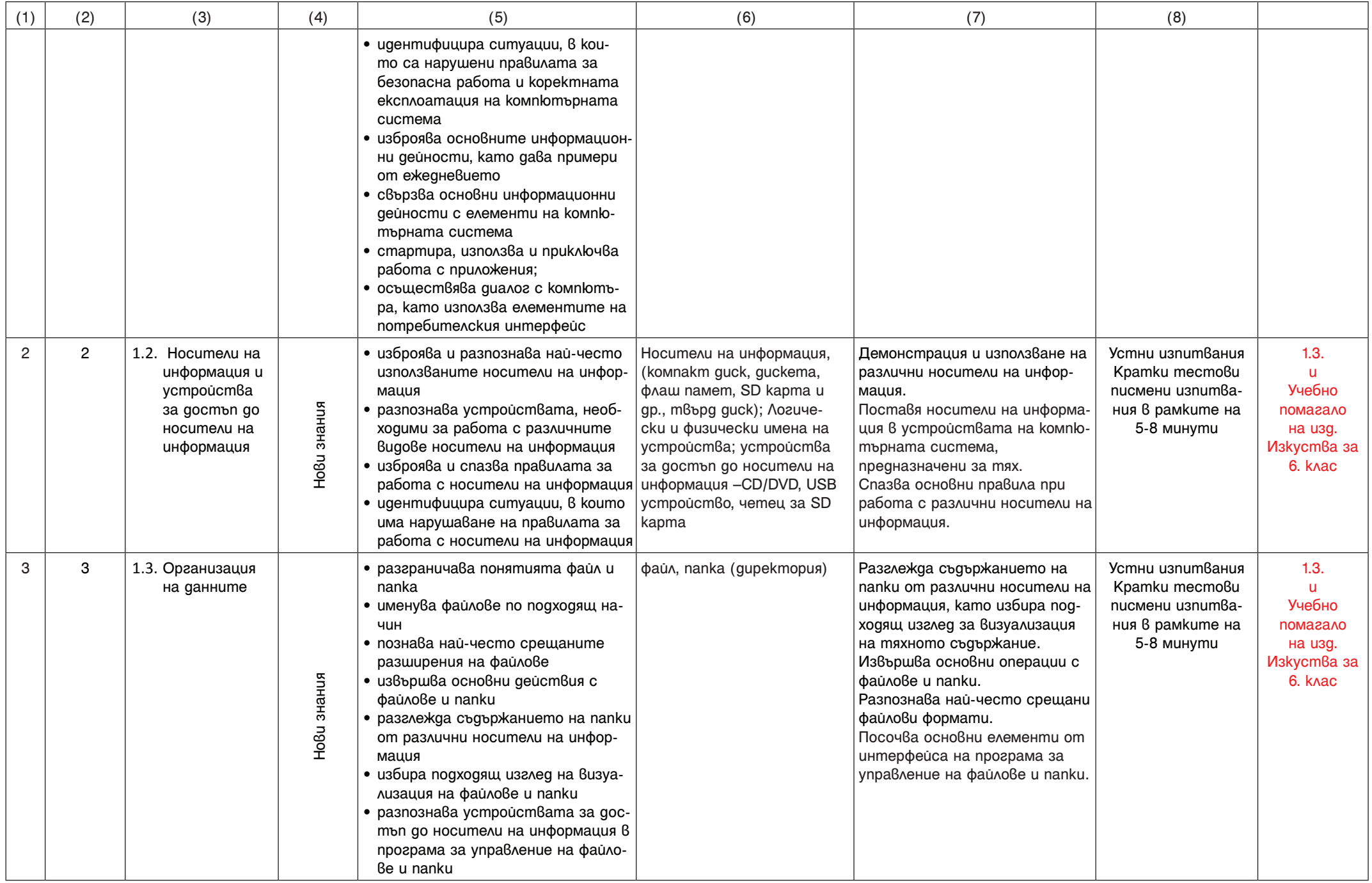

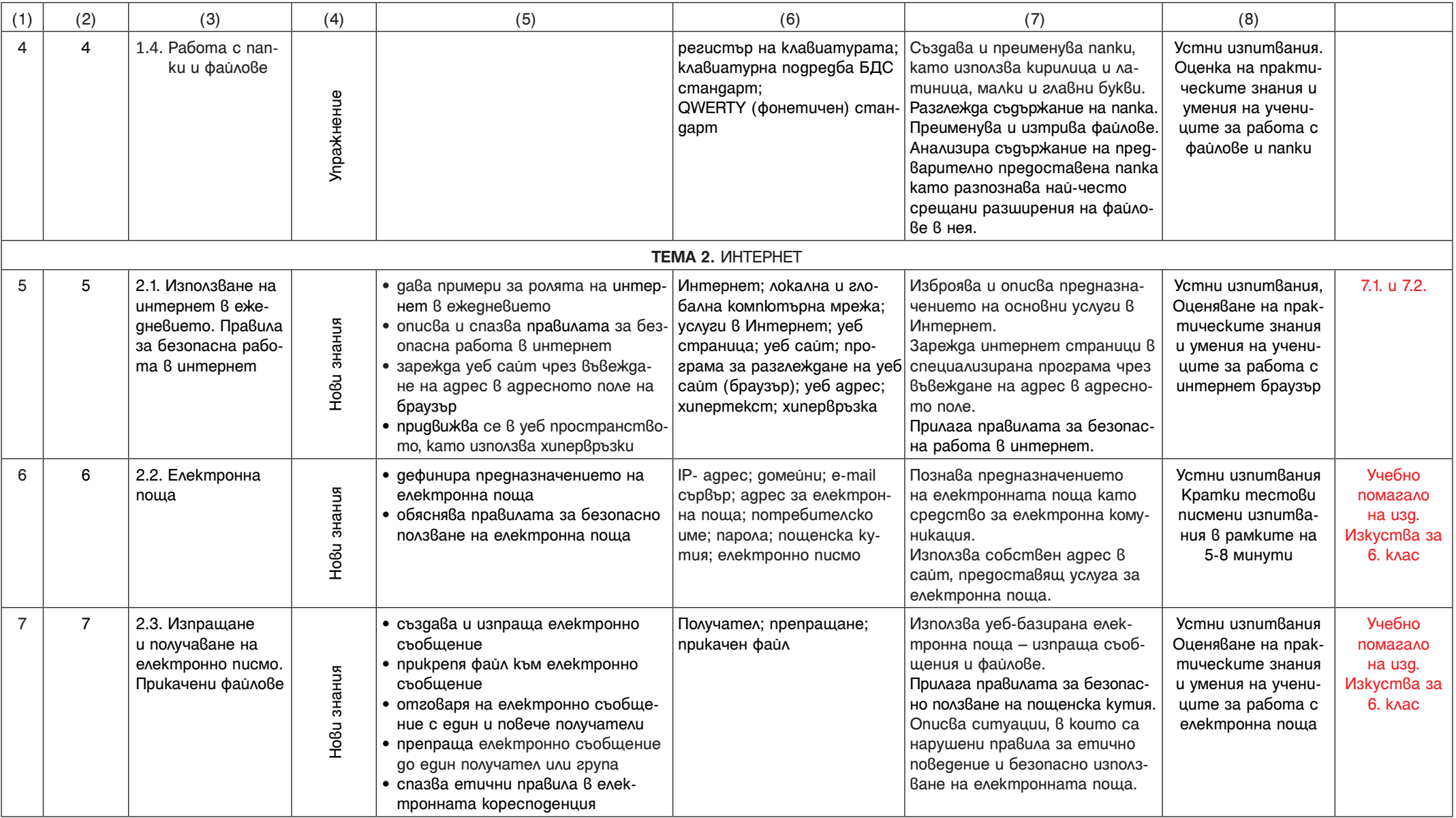

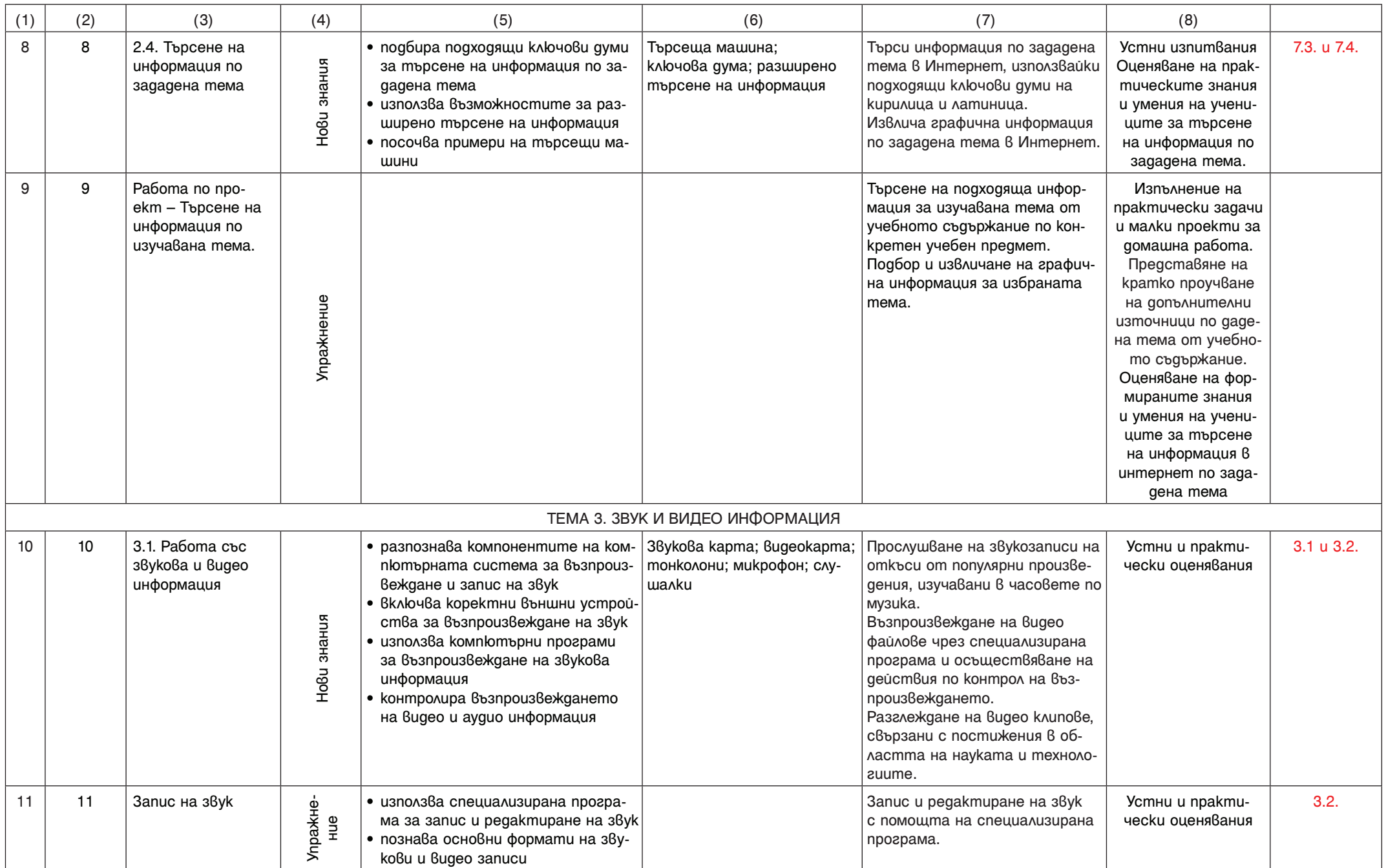

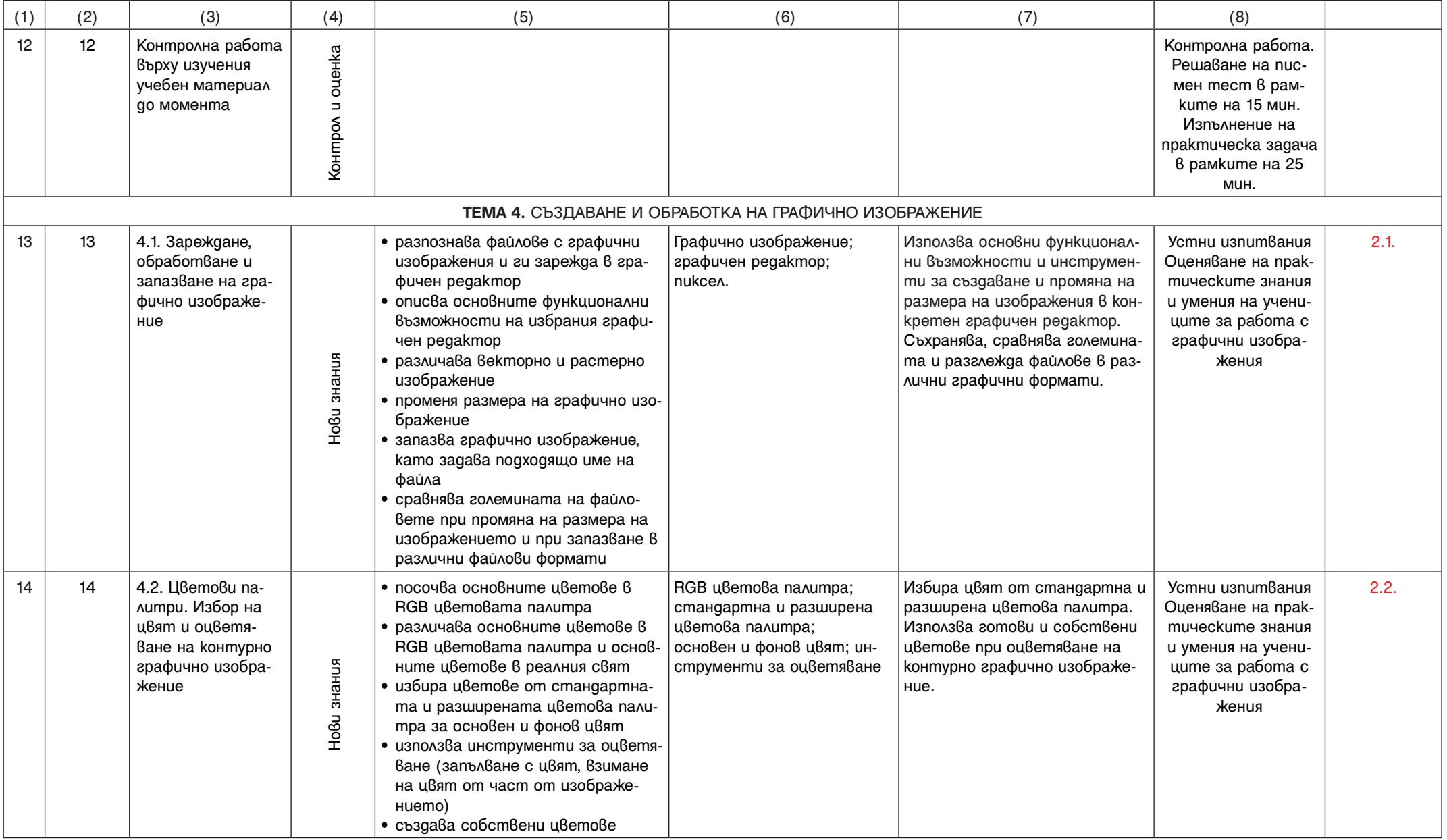

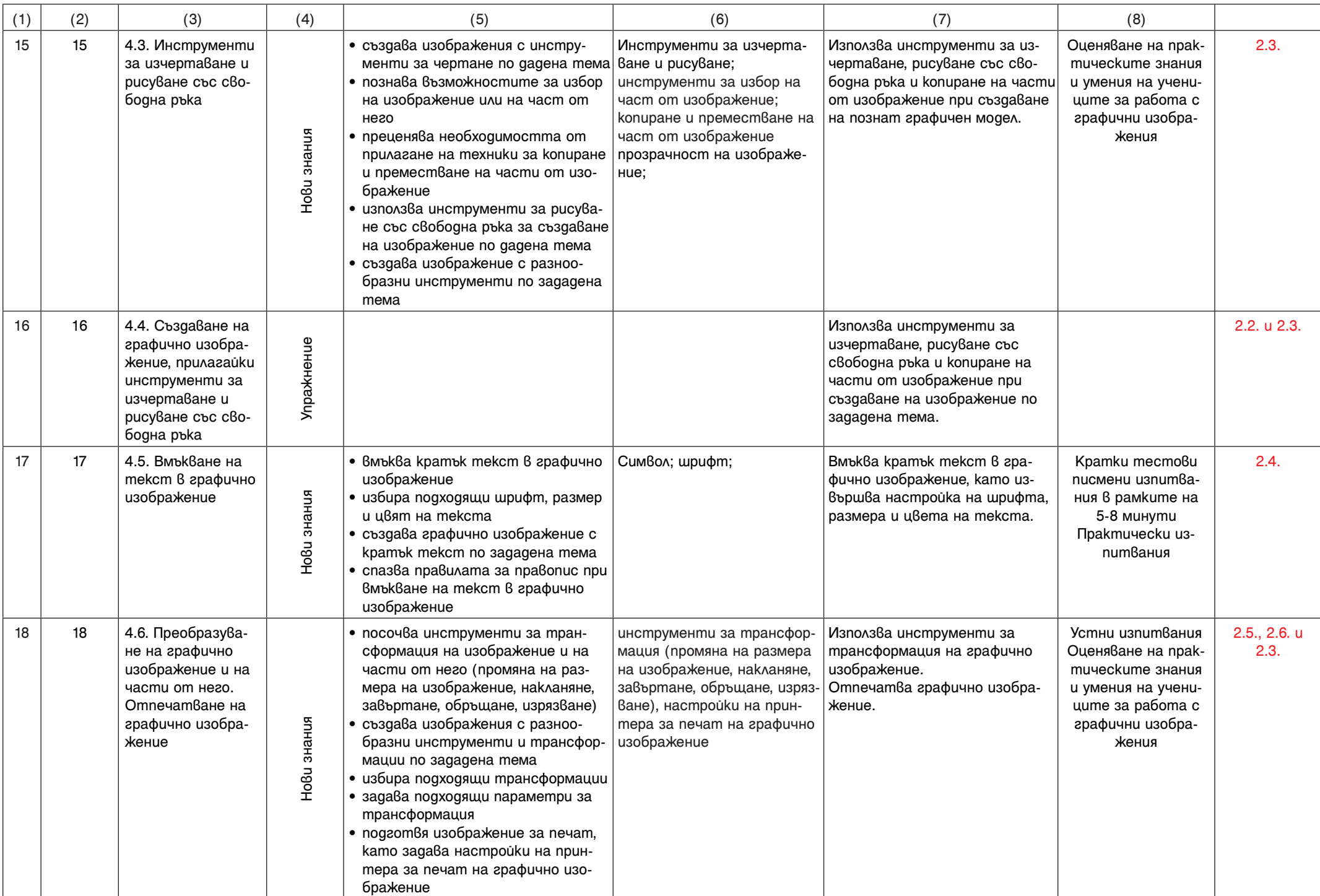

### **ВТОРИ УЧЕБЕН СРОК**

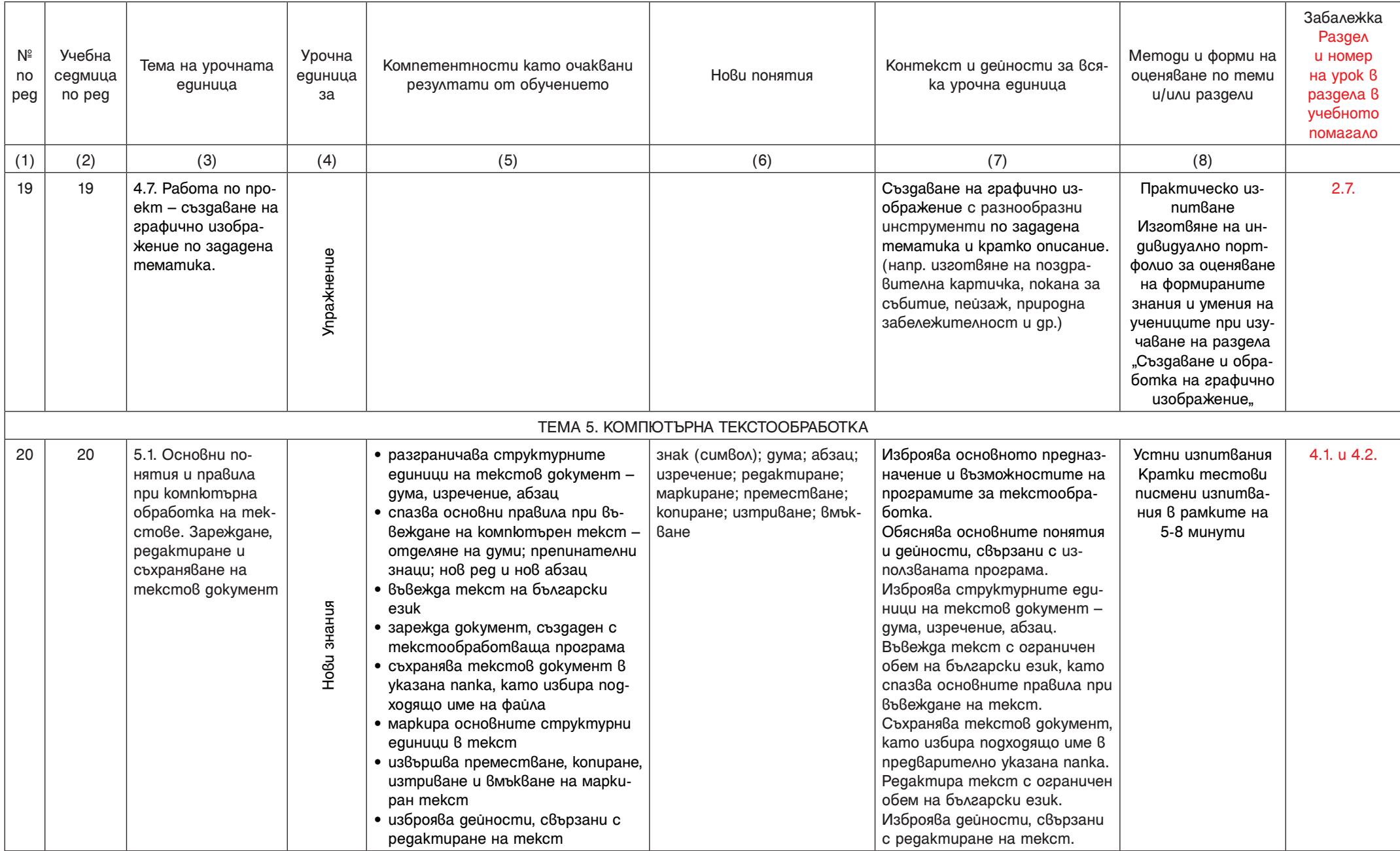

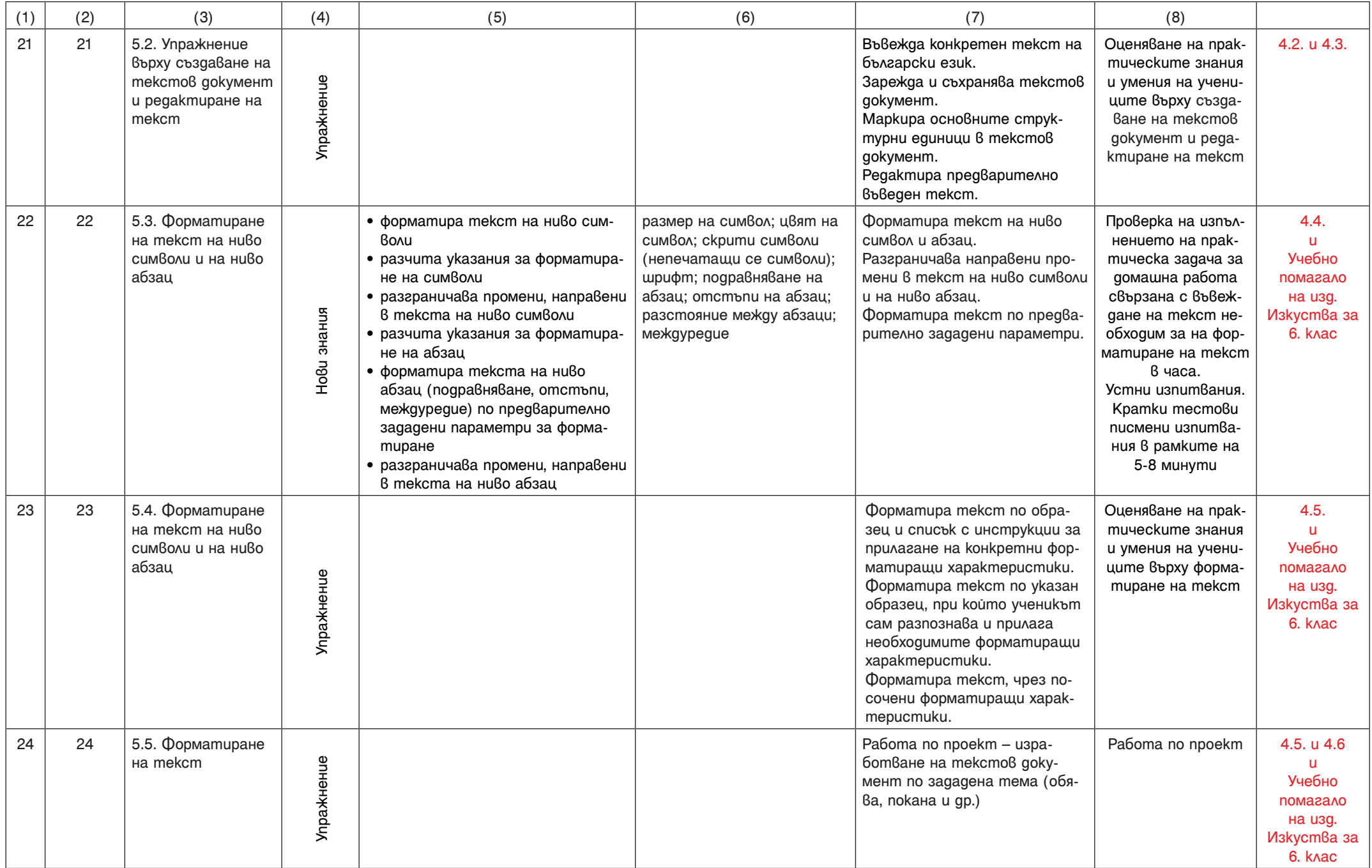

![](_page_8_Picture_385.jpeg)

![](_page_9_Picture_283.jpeg)

#### Примерно разпределение на часовете:

![](_page_10_Picture_134.jpeg)

Разработил:……………………………………..

(Име, фамилия, подпис)

#### Пояснителни бележки:

- 1. Годишното тематично разпределение се разработва от преподаващия учител за всяка учебна година и за всеки клас (а при необходимост и по паралелки). като се отчитат интересите на учениците и спецификата на образователната среда.
- 2. Годишното тематично разпределение на учителя по т. 1 се утвърждава от директора на училището преди началото на учебната година.
- 3. В колона 1 се записва поредният номер на учебния час. Броят на учебните часове в тематичното разпределение трябва да отговарят на броя на часовете по училищен учебен план за съответния клас.
- 4. В колона 2 се посочва учебната седмица по ред, като следва да се отчита броя на учебните седмици по заповед на министъра за графика на учебното време.
- 5. В колона 3 се посочва темата на урочната единици, като тя трябва да отговаря на темата, записана в дневника. Темата на урочната единица се определя от учителя и може да не е същата като темата на урока в учебника или темата в учебната програма.
- 6. В колона 4 се посочва урочната единица, като за ориентир може да се използва съответната таблица в учебната програма за препоръчителното процентно разпределение.
- 7. В колона 5 се описват накратко компетентностите като очаквани резултати от обучението в рамките на конкретната урочна единица
- 8. В колона 6 се описват новите понятия за конкретната урочна единица (ако има такива)
- 9. В колона 7 се записват учебни дейности, свързани с преподаване на нов учебен материал, упражнения, преговор, както и за гарантиране на изпълнението на учебната програма, в съответствие с предвиденото в раздел "Дейности за придобиване на ключови компетентности и междупредметни връзки, на съответната учебна програма.
- 10.В колона 8 се посочват методите и формите за оценяване (те може да са свързани с конкетната тема на урочната единица, но може да са и ориентирани върху цял раздел) – при спазване на ДОС за оценяване на резултатите от обучението на учениците, както и за оценяване на другите дейности (домашни работи, лабораторни упражнения, семинари, работа по проекти и др.), и при отчитане на съотношението при формиране на срочна и годишна оценкав раздел "Специфични методи и форми за оценяване на постиженията на учениците, на съответната учебна програма.
- 11. При възникнали обстоятелства от обективен характер годишното тематично разпределение подлежи на изменение, допълнение и преструктуриране, което се отразява в колона 9 или в допълнителна таблица, и се утвърждава допълнително от директора на училището, при спазване на препоръчителното процентно разпределение на задължителните учебни часове за годината.